## **SISTEMA FINANCEIRO WEB - MEUDIN**

# GABRIEL MARTINS DE SOUZA<sup>1</sup> FRANCISCO RIBEIRO DA SILVA NETO ² ALINE PRISCILA SCHMIDT ³

#### **RESUMO**

A educação financeira no Brasil nunca foi tratada com muita importância como deveria e com isso mediante as crises e a inflação algumas pessoas e famílias acabam se endividando e trazendo sérios problemas financeiros e psicológicos, o sistema MeuDin permite o gerenciamento das finanças pessoais e empresariais por meio de um sistema *web* e responsivo sendo possível usá-lo em *desktops* e *smartphones*.

Palavras-chave: Finanças. Educação Financeira.

#### **1. INTRODUÇÃO**

O foco em desenvolver o MeuDin foi pensando em facilidade e intuição em controlar suas finanças e sendo gratuito visando o alto custo para terceiros fazerem esse trabalho ou até mesmo outras plataformas que cobram por isso, o sistema é responsivo e *web* sendo também para uso em *smartphones* o que é quase indispensável hoje em dia e está constantemente na mão das pessoas facilitando a inserção de informações necessárias para uma boa estabilidade financeira pessoal e empresarial.

#### **1.1USABILIDADE DO** *SOFTWARE*

<sup>1</sup>Gabriel Martins de Souza, aluno do curso Técnico em Desenvolvimento de Sistemas da ETEC – Philadelpho Gouvêa Netto. E-mail: gabriel.souza819@etec.sp.gov.br

²Francisco Ribeiro da Silva Neto, aluno do curso Técnico em Desenvolvimento de Sistemas da ETEC – Philadelpho Gouvêa Netto. E-mail: francisco.silva382@etec.sp.gov.br

³ Aline Priscila Schmidt, docente e orientadora do curso Técnico em Desenvolvimento de Sistemas da ETEC – Philadelpho Gouvêa Netto. E-mail: aline.schmidt01@etec.sp.gov.br

O usuário poderá gerenciar facilmente suas finanças pessoais e empresariais por meio de um sistema web responsivo com interface simples e prática.

#### **1.2TIPOS DE SISTEMA DE INFORMAÇÃO**

O MeuDin é um Sistema de Informações Gerenciais (SIG), que visa facilitar a gestão do usuário ao analisar, coletar e organizar dados capazes de indicar o que o usuário deve priorizar e monitorar a saúde financeira dele. O SIG contribui na interpretação dos dados que são coletados, facilitando o uso deles para as decisões estratégicas que devem ser tomadas.

Logo, os usuários que utilizam este tipo de sistema (SIG) têm também acesso a relatórios que apresentam mais do que dados, mas informações que realmente contribuem para os planos futuros e presentes referente ao sistema MeuDin.

#### **1.3PROPOSTA DO PROJETO**

Criar um sistema financeiro *Web* totalmente grátis e prático com intuito de gerenciar finanças pessoais e empresariais de qualquer lugar.

#### **2 CRISE FINANCEIRA NO BRASIL**

Não se pode negar que a economia no Brasil já foi "boa", por um período de cinco anos, onde foi conhecido como "milagre econômico". "O 'milagre' teve início em 1968, ou seja, no governo Costa e Silva (1967-1969), e foi até 1973, e consiste numa grande alta do PIB e grande baixa da inflação, o que causou um crescimento econômico no país". Porém o povo brasileiro nem sempre foi instruído sobre educação financeira e com esse problema da sociedade brasileira ao chegar uma crise e a inflação "corroer" o real as pessoas acabam não se atentando antes ou não sabem lidar com isso.

Conforme várias pesquisas feitas por grandes instituições como o Instituto Travessia no qual foi usada pela CNN Brasil. A crise econômica ocupa o primeiro lugar no *ranking* de temas que afligem todas as classes sociais. O tópico é citado por 37% dos brasileiros com renda de até dois salários-mínimos, e por 33% dos entrevistados com renda superior. (CNN, 04/2022).

Pode-se dizer que durante a pandemia houve vários *lockdowns* no qual gerou certas consequências para o brasil, por exemplo, com o fechamento de fábricas e indústrias a falta de produção e distribuição de produtos no geral acarretou a falta de matéria-prima para outros setores.

Com os comércios fechados a demanda da maioria de produtos essenciais não parou gerando um maior efeito oferta e procura que seria a procura por esses produtos e a falta deles gera um aumento de preço pois ficam escassos ou inexistentes para compra e quando voltaram ao mercado, estavam com preços mais altos vindos lá da matéria-prima e os fornecedores tiveram que repassar a sociedade.

### **2.1 INFLAÇÃO**

Segundo o relatório do BCB, a previsão da inflação gira em torno de 6%, acima da meta de 3,5% e do teto de 5%. Entretanto, a perspectiva do mercado é que a inflação seja ainda maior, já que no período de março de 2021/2022, o acumulado dos 12 meses é de 11,30%. Neste ano, nos três primeiros meses, a inflação é de 3,20%. (CNN, 04/2022).

As projeções são motivo de aflição para 29% dos brasileiros que ganham até dois salários-mínimos; para 28% dos que recebem entre dois e cinco saláriosmínimos, e para 23% dos entrevistados com renda superior à base salarial

Com esse aumento da inflação as famílias tiveram que fazer um corte de gasto quase obrigatório pois a renda que entrava não sustentava nem quase a alimentação de uma família de 4 pessoas fazendo com que automaticamente tivessem que tirar coisas supérfluas ou então entrassem em um endividamento financeiro.

Vale ressaltar que a alta inflação faz com que as famílias necessitem recorrer a empréstimos e outras fontes de crédito para complementar a renda.

#### **2.2 ENDIVIDAMENTO NO BRASIL**

O endividamento no brasil sempre foi presente e no meio da população brasileira e a verdade é que as pessoas não pensam nas consequências e acabam se endividando até mesmo com salários altos devido ao consumo em excesso e por impulso.

A Pesquisa de Endividamento e Inadimplência do Consumidor (PEIC) publicada nesta quinta-feira (31) pela Confederação Nacional do Comércio de Bens, Serviços e Turismo (CNC) aponta que 77,5% das famílias estão endividadas.

Segundo a Confederação, esse é o maior valor no índice nos últimos 12 anos. Os dados são referentes ao mês de março.

A pesquisa considera dívidas a vencer gastos com cheque pré-datado, cartão de crédito, cheque especial, carnê de loja, crédito consignado, empréstimo pessoal, prestação de carro e de casa.

Entretanto, as famílias com maior poder aquisitivo apresentaram uma variação maior no percentual na comparação entre fevereiro e março.

O percentual de famílias com dívidas ou contas em atraso também alcançou o maior patamar em 12 anos, atingindo 27,8% do total de famílias. (CNN, 03/2022)

#### **2.3 O IMPACTO DO ENDIVIDAMENTO**

Desde que o coronavírus fechou estabelecimentos não essenciais nos primeiros meses de 2020 no mundo todo, o impacto financeiro desse movimento afetou significativamente muitas pessoas. As sequelas desse cenário, porém, podem ser invisíveis.

A saúde mental piorou para muitos durante a pandemia, mas essas experiências são especialmente mais agudas entre as pessoas economicamente menos favorecidas. Entre os adultos americanos com 18 anos ou mais, a prevalência de sintomas de depressão foi mais de três vezes maior durante a pandemia de Covid-19 do que antes, de acordo com um estudo de setembro de 2020.

Além disso, ter renda mais baixa e exposição a mais fatores de estresse, como perda de emprego, foram associados a um risco 50% maior de sintomas de depressão durante a pandemia. (CNN Brasil 08/2021)

#### **2.4 A IMPORTÂNCIA DE UM CONTROLE FINANCEIRO**

Se já era difícil manter o orçamento equilibrado em meio a tantos boletos, com a escalada do desemprego e a redução do salário de milhares de brasileiros em 2020 a tarefa se tornou quase impossível. Mesmo em meio à pandemia do novo coronavírus, é possível adotar alguns hábitos para tentar ficar com as contas no azul. Um deles é se organizar financeiramente.

Para ter as finanças em dia, é necessário ter o compromisso de registrar tudo que entra e sai da sua conta e carteira sem deixar escapar aquele cafezinho na padaria ou o mimo comprado no e-commerce. É assim que você vai ter uma noção exata de como está financeiramente.

Ao anotar a sua receita, como salário, bônus e renda extra, é essencial optar pelo valor líquido, já com os descontos que costumam ter. Afinal, o salário bruto não entra na sua conta.

Em seguida, é importante definir metas e prazos. Assim, fica mais fácil visualizar o porquê de se fazer o controle. Também ajuda a prever quanto tempo será necessário cortar alguns gastos para atingir o objetivo estipulado.

Um controle financeiro pode ajudar em muitas coisas na nossa vida, desde atingir um certo objetivo ou sonho mais rápido e até mesmo a saúde mental, levando em conta que o endividamento principalmente, causa diversos efeitos psicológicos como perda de sono, estresse, entre outros problemas em particulares.

#### **3 DESENVOLVIMENTO**

#### **3.1 FERRAMENTAS UTILIZADAS**

Para o desenvolvimento do sistema *web* foram utilizadas as tecnologias *Composer*, HTML, CSS, *JavaScript*, PHP e SQL com as ferramentas *Visual Studio Code*, *Apache* e MySQL *Workbench*.

*PHP*: Juntamente ao *framework Laravel* o *PHP* foi utilizado para toda criação da lógica do sistema. *PHP* é uma linguagem interpretada livre, usada originalmente apenas para o desenvolvimento de aplicações presentes e atuantes no lado do servidor, capazes de gerar conteúdo dinâmico na *World Wide Web*.

*Laravel*: *Laravel* é um *framework* PHP livre e *open*-*source* criado por Taylor B. Otwell para o desenvolvimento de sistemas *web* que utilizam o padrão MVC.

*Composer:* O *Composer* não é um gerenciador de pacotes no mesmo sentido que o *Yum* ou o Apt. Sim, ele lida com "pacotes" ou bibliotecas, mas os gerencia por projeto, instalando-os em um diretório (por exemplo, *vendor*) dentro do seu projeto. Por padrão, ele não instala nada globalmente. Assim, é um gerenciador de dependências. No entanto, ele suporta um projeto "global" por conveniência através do comando [global.](https://getcomposer.org/doc/03-cli.md#global)

HTML: (Linguagem de Marcação de *HiperTexto*) é o bloco de construção mais básico da *web*. Define o significado e a estrutura do conteúdo da *web*.

CSS: (*Cascading Style Sheets* ou Folhas de Estilo em Cascata) é uma linguagem de estilo (*[en-US](https://developer.mozilla.org/en-US/docs/Web/API/StyleSheet)*[\)](https://developer.mozilla.org/en-US/docs/Web/API/StyleSheet) usada para descrever a apresentação de um documento escrito em [HTML](https://developer.mozilla.org/pt-BR/docs/Web/HTML) ou em [XML](https://developer.mozilla.org/pt-BR/docs/Glossary/XML) (incluindo várias linguagens em XML como [SVG,](https://developer.mozilla.org/pt-BR/docs/Web/SVG) *[MathML](https://developer.mozilla.org/pt-BR/docs/Web/MathML)* ou [XHTML\)](https://developer.mozilla.org/pt-BR/XHTML). O CSS descreve como elementos são mostrados na tela, no papel, na fala ou em outras mídias.

CSS é uma das principais linguagens do *open web* e é padronizada em navegadores *web* de acordo com as [especificação da W3C.](https://w3.org/Style/CSS/#specs) Desenvolvido em níveis, o CSS1 está atualmente obsoleto, o CSS2.1 é uma recomendação e o [CSS3,](https://developer.mozilla.org/pt-BR/docs/Web/CSS/CSS3) agora dividido em pequenos módulos, está progredindo para a sua padronização.

*JavaScript:* é uma linguagem de *script* orientada a objetos, multiplataforma. É uma linguagem pequena e leve. Dentro de um ambiente de *host* (por exemplo, um navegador *web*) o *JavaScript* pode ser ligado aos objetos desse ambiente para prover um controle programático sobre eles.

*O JavaScript* tem uma biblioteca padrão de objetos, como: *Array*, *Date*, e *Math*, e um conjunto de elementos que formam o núcleo da linguagem, tais como: operadores, estruturas de controle e declarações. O núcleo do *JavaScript* pode ser estendido para uma variedade de propósitos, complementando assim a linguagem

## **3.2 ANÁLISE DE REQUISITOS**

O usuário poderá por meio de um sistema *web* gerenciar suas finanças, controlando gastos, entradas e gerar relatórios para ter uma ampla visão de sua vida financeira pessoal ou empresarial.

Desta forma, no período de 01/08/2022 a 31/08/2022 foi realizado uma pesquisa com X pessoas a partir de um formulário no *Microsoft Teams. A*lgumas pessoas não chegaram à etapa final por não se encaixarem nas perguntas.

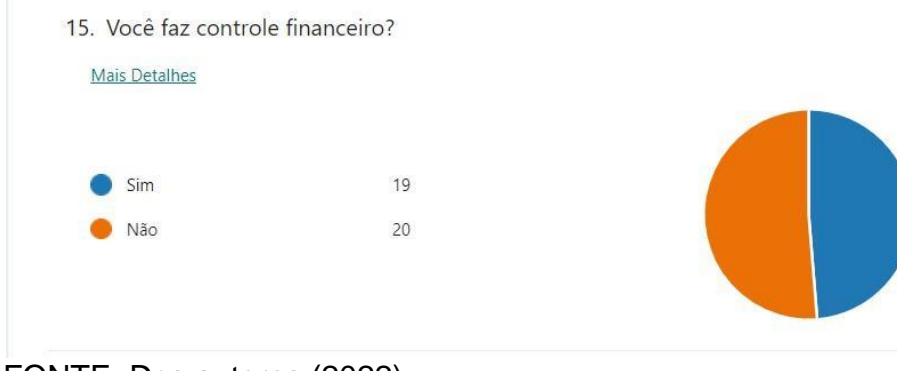

*Figura 1 – Pesquisa para análise de requisitos*

FONTE: Dos autores (2022)

*Figura 2 - Pesquisa para análise de requisitos.*

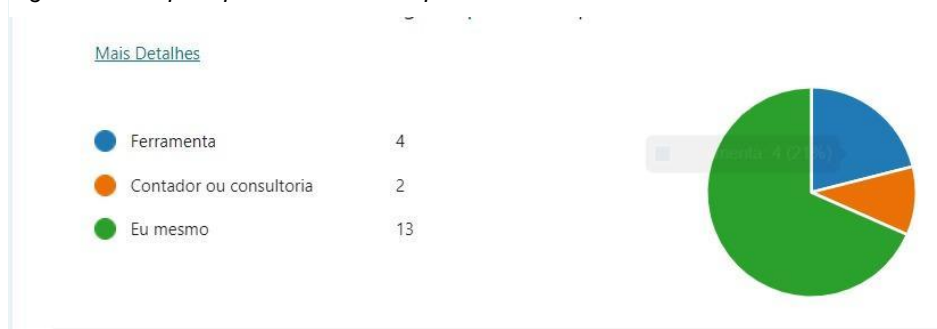

FONTE: Dos autores (2022)

### **3.3 DIAGRAMAS DE ANÁLISE UML (LINGUAGEM UNIFICADA DE**

#### **MODELAGEM)**

*Figura 3: DIAGRAMA DE CASO DE USO*

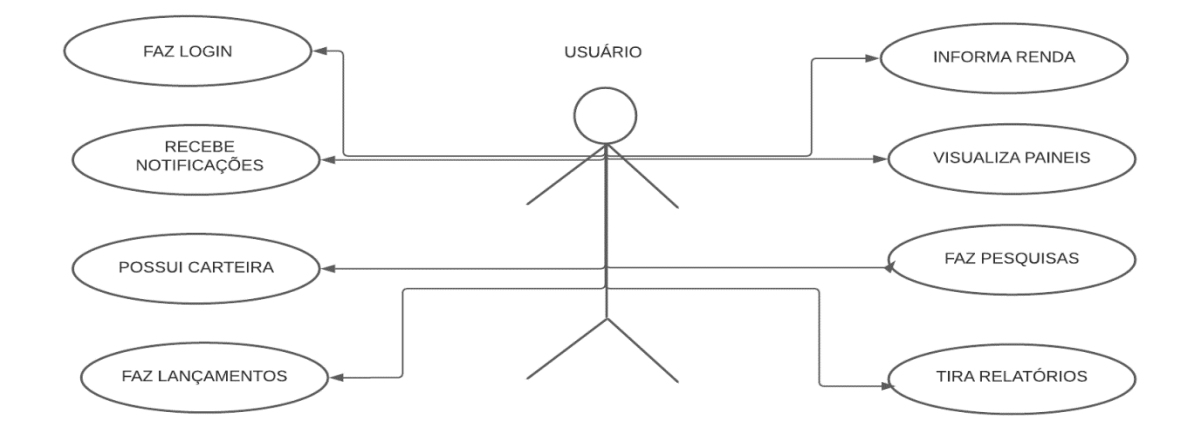

FONTE: Dos autores (2022).

### **3.4 BANCO DE DADOS**

Tudo começou nas décadas de 1960 e 1970, na IBM (International *Business Machines*), quando esta empresa percebeu que era muito custoso contratar várias pessoas para ficar armazenando dados e organizando arquivos. Muitas pesquisas foram realizadas durante esse período. Uma das pesquisas publicadas pelo pesquisador da IBM, , apresentou o primeiro artigo sobre bancos de dados relacionais. Esse artigo discutia o uso de cálculo e

álgebra relacional para permitir que usuários não técnicos armazenassem e recuperaram grande quantidade de informações.

Ted Codd visionava um sistema em que os usuários seriam capazes de acessar os dados por meio de comandos em inglês, estando esses dados armazenados em tabelas. Devido à natureza técnica deste artigo e à relativa complicação matemática, o significado e as proposições do artigo não foram prontamente realizados. Entretanto, ele levou a IBM a montar um grupo de pesquisa conhecido como *System R. (Sistema* R.).

As pesquisas evoluíram e o Sistema R tornou-se o DB2 (banco de dados desenvolvido pela IBM). Neste momento, foi criada também a linguagem SQL (*Structured Query Language*  - Linguagem de Consulta Estruturada). Essa linguagem é utilizada para descrever as operações em um banco de dados e é bastante utilizada atualmente.

Banco de dados relacionais

Um banco de dados relacional é um tipo de banco de dados que armazena e fornece acesso a pontos de dados relacionados entre si. Bancos de dados relacionais são baseados no modelo relacional, uma maneira intuitiva e direta de representar dados em tabelas. Em um banco de dados relacional, cada linha na tabela é um registro com uma *ID* exclusiva chamada chave. As colunas da tabela contêm atributos dos dados e cada registro geralmente tem um valor para cada atributo, facilitando o estabelecimento das relações entre os pontos de dados.

O modelo relacional significa que as estruturas de dados lógicas: tabelas de dados, exibições e índices - são separadas das estruturas de armazenamento físico. Essa separação significa que os administradores de banco de dados podem gerenciar o armazenamento de dados físicos sem afetar o acesso a esses dados como uma estrutura lógica. Por exemplo, a renomeação de um arquivo de banco de dados não renomeia as tabelas armazenadas nele.

Para garantir que os dados sejam sempre precisos e acessíveis, os bancos de dados relacionais seguem determinadas regras de integridade. Por exemplo, uma regra de integridade pode especificar que linhas duplicadas não são permitidas em uma tabela para eliminar o potencial de informações errôneas que entram no banco de dados.

#### **SGBD**

Para gerenciar bases de dados, existem *softwares* especializados conhecidos como Sistemas Gerenciadores de Banco de Dados (SGBD). O objetivo global desses sistemas é manter as informações e torná-las disponíveis quando solicitadas.

Em suma, um SGBD é o conjunto de programas de computador (*softwares*) responsáveis pelo gerenciamento de bases de dados. O principal objetivo é retirar da aplicação cliente a responsabilidade de gerenciar o acesso, manipulação e organização dos dados. O SGBD disponibiliza uma interface para que os seus clientes possam incluir, alterar ou consultar dados. Em bancos de dados relacionais a interface é constituída pelas APIs ou drivers do SGBD, que executam comandos na linguagem SQL. Exemplos de SGBDs são: *Oracle*, SQL *Server*, DB2, *PostgreSQL*, *MySQL*, o próprio *Access* ou *Paradox*, entre outros.

#### **3.4.1 STRUCTURED QUERY LANGUAGE (SQL)**

*Figura 4 - Comando SQL para criação do banco e tabelas do sistema MeuDin*

*CREATE TABLE `settings` ( `settingsid` int(11) NOT NULL, `company` varchar(255) NOT NULL, `city` varchar(200) NOT NULL, `address` text NOT NULL, `website` varchar(255) DEFAULT NULL, `phone` varchar(200) DEFAULT NULL, `logo` text NOT NULL, `currency` varchar(5) NOT NULL, `languages` varchar(10) NOT NULL,*

 *`dateformat` varchar(20) NOT NULL*

*) ENGINE=InnoDB DEFAULT CHARSET=utf8;*

*CREATE TABLE `transaction` ( `transactionid` int(5) NOT NULL, `userid` int(5) NOT NULL, `categoryid` int(5) NOT NULL, `accountid` int(5) NOT NULL, `name` varchar(255) NOT NULL, `amount` decimal(10,2) NOT NULL, `reference` varchar(255) DEFAULT NULL, `transactiondate` date NOT NULL, `type` int(11) NOT NULL, `description` text DEFAULT NULL, `file` text DEFAULT NULL ) ENGINE=InnoDB DEFAULT CHARSET=utf8;*

#### *CREATE TABLE `users` (*

 *`userid` int(11) NOT NULL,*

 *`email` varchar(60) NOT NULL,*

 *`name` varchar(255) NOT NULL,*

 *`password` varchar(255) NOT NULL,*

 *`role` varchar(20) DEFAULT NULL,*

 *`phone` varchar(50) DEFAULT NULL,*

 *`status` varchar(20) NOT NULL,*

 *`remember\_token` varchar(100) DEFAULT NULL,*

 *`updated\_at` datetime NOT NULL,*

 *`created\_at` datetime NOT NULL*

*) ENGINE=InnoDB DEFAULT CHARSET=utf8;* FONTE: Dos autores (2022)

#### **3.4.2 DIAGRAMA ENTIDADE-RELACIONAMENTO (DER)**

Der é o Diagrama Entidade Relacionamento, é a sua representação gráfica e principal ferramenta para visualizar, pois não está de forma abstrata.

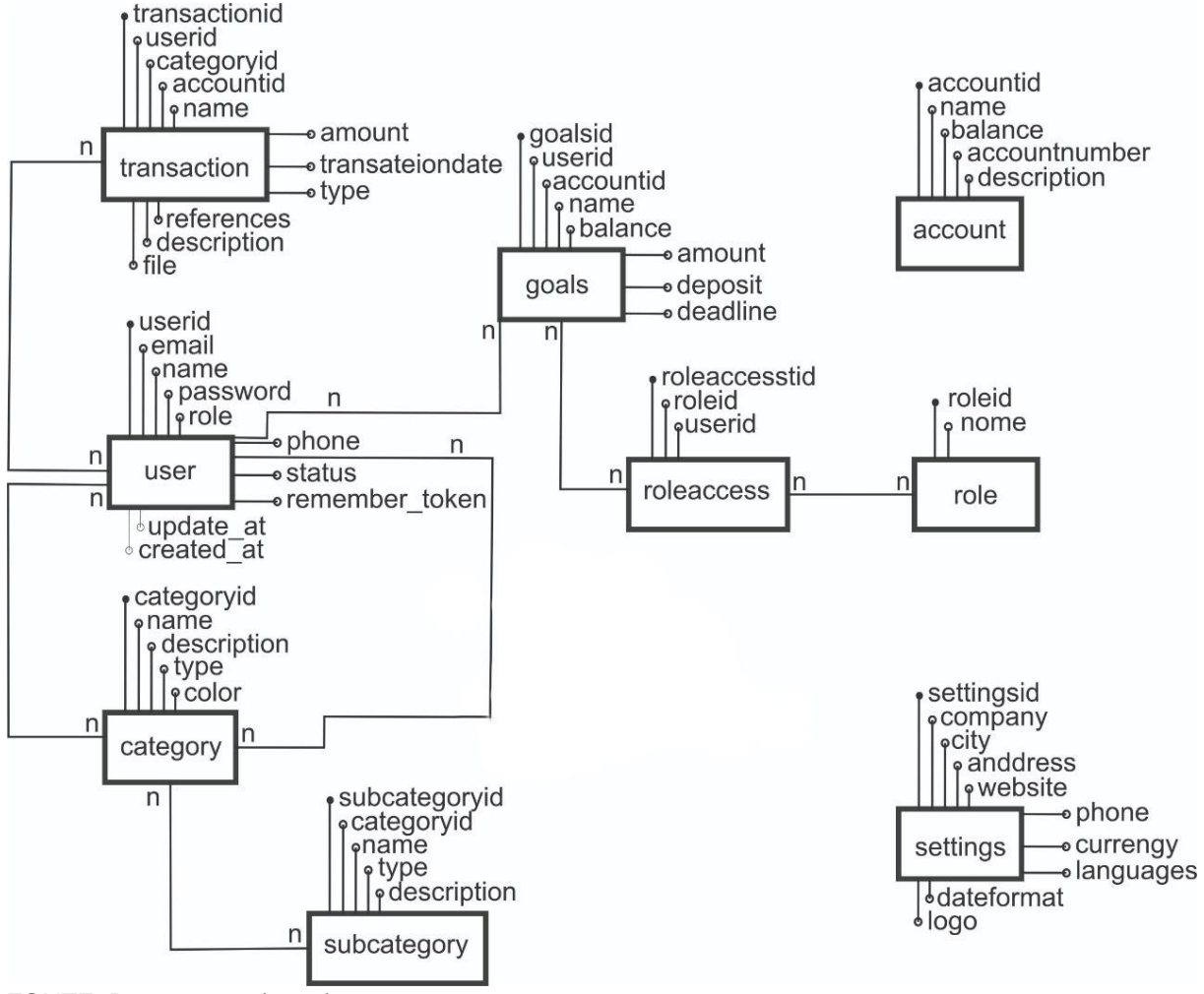

*Figura 5 - DIAGRAMA ENTIDADE-RELACIONAMENTO (DER) do sistema MeuDin*

FONTE: Dos autores (2022)

#### **3.4.3 MODELO ENTIDADE-RELACIONAMENTO (MER)**

Mer é o Modelo Entidade Relacionamento, é um modelo conceitual utilizado na Engenharia de *Software*, esse modelo representa de forma abstrata a estrutura que o banco de dados de uma aplicação terá.

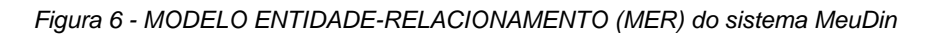

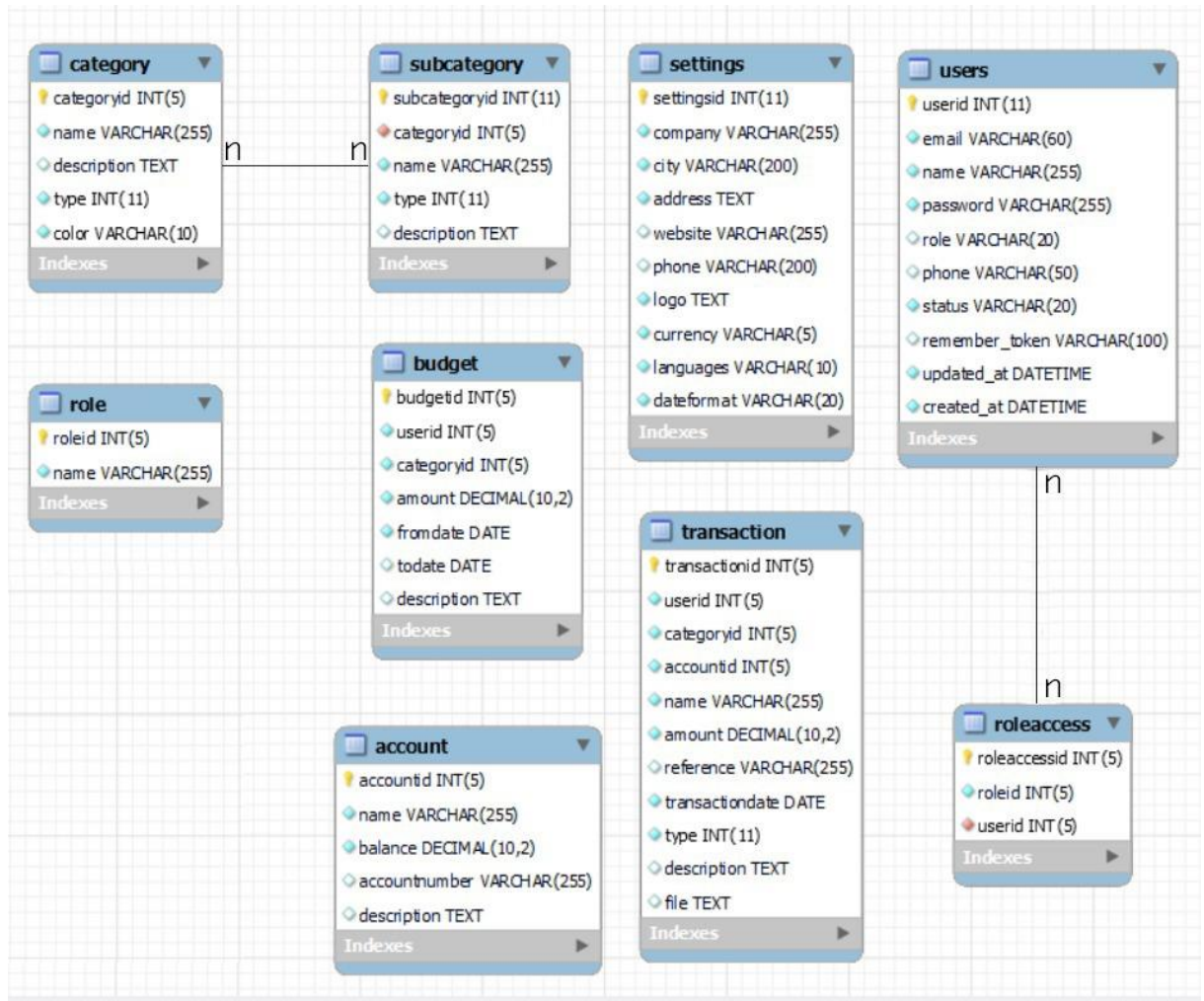

FONTE: Dos autores (2022)

### **3.5 PROTOTIPAÇÃO**

Este é o manual do sistema *web* financeiro pessoal e empresarial MeuDin.

#### **3.5.1 TELA INICIAL**

Ao entrar no sistema o usuário se depara com esta tela inicial, onde pode conhecer o sistema e ter as opções de realizar login ou cadastrar-se.

*Figura 7 - Tela inicial*

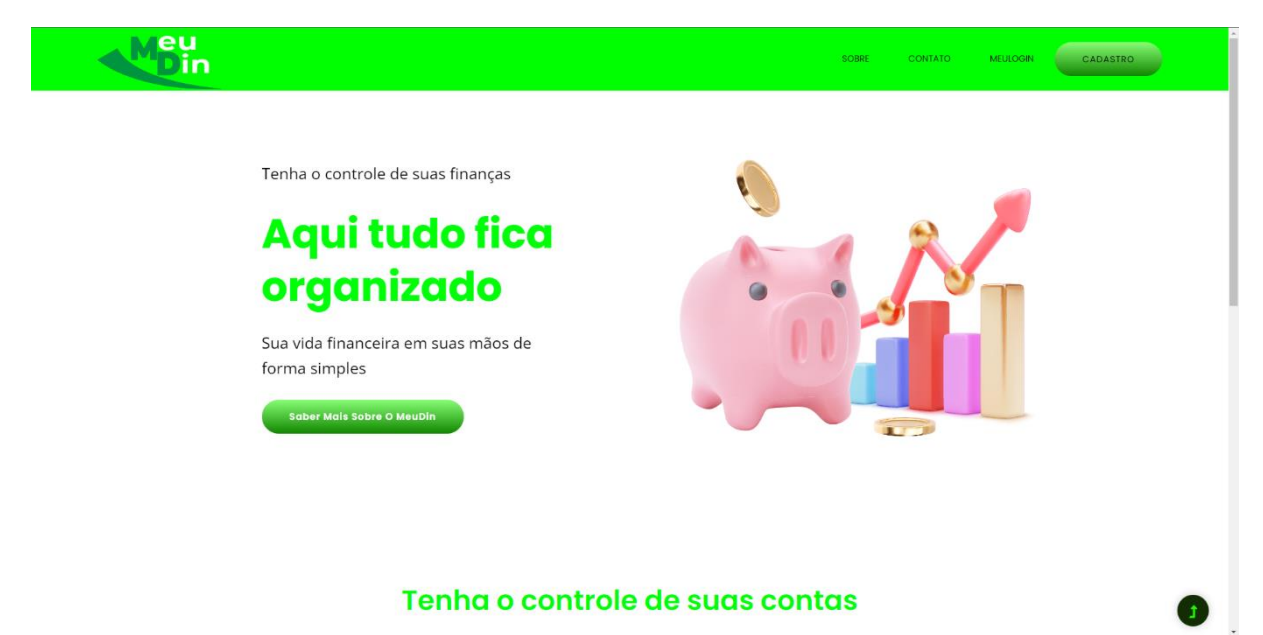

FONTE: Dos autores (2022)

Clicando no botão "cadastro" o usuário será direcionado para a tela de registro:

### **3.5.3 TELA DE REGISTRO**

Tela onde o usuário pode se registrar caso entre no sistema pela primeira vez.

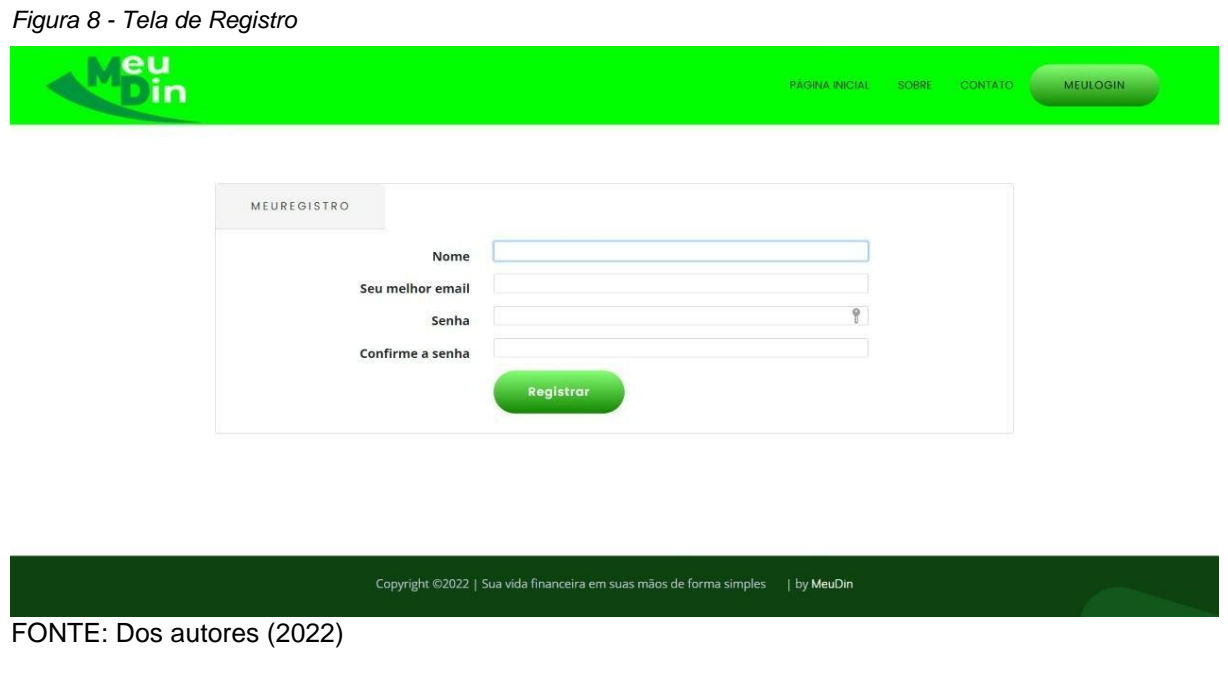

Preenchendo os dados o usuário será registrado e direcionado para o *login*:

## **3.5.2 TELA DE LOGIN**

Tela onde o usuário deve fazer login com seu usuário e senha criado na tela de registro (tela anterior).

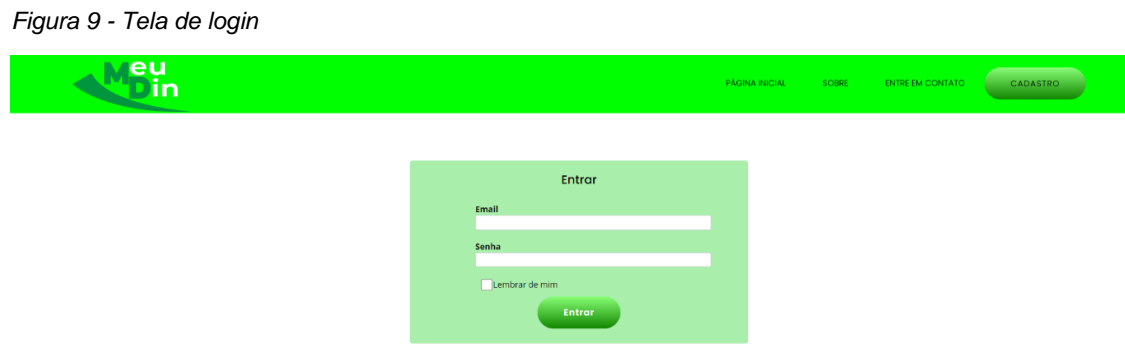

FONTE: Dos autores (2022).

Após realizar o login o usuário será direcionado para a tela inicial do sistema.

#### **3.5.3** *DASHBOARD*

Tela que mostra entradas, saídas e gráficos de acompanhamento financeiro por dia e mês, também é exibido o saldo por mês e conta.

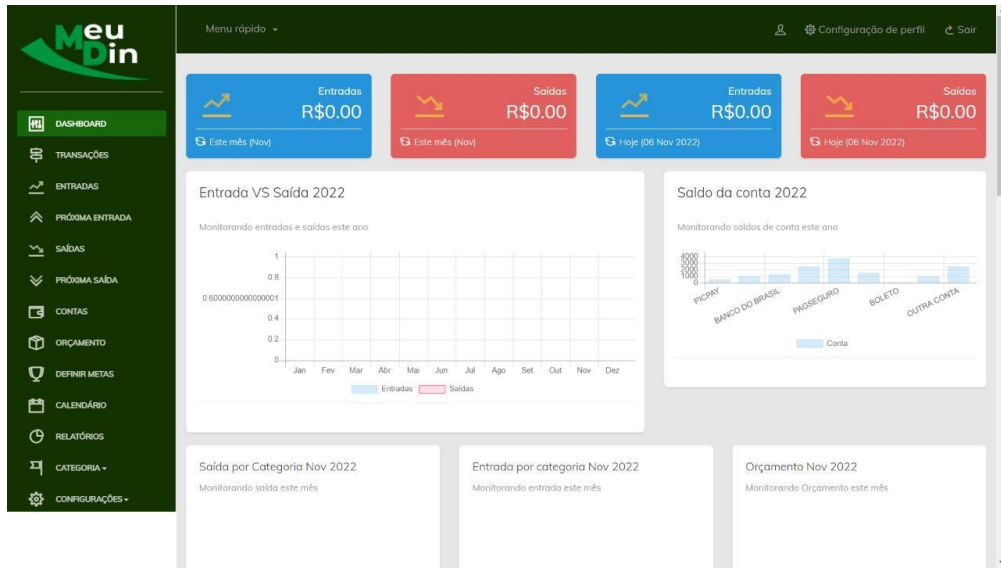

*Figura 10 - Dashboard*

FONTE: Dos autores (2022)

**3.5.4 TRANSAÇÕES**

Nesta tela o usuário poderá realizar suas transações de entrada ou saída e anexar comprovantes dela.

*Figura 11 - Transações*

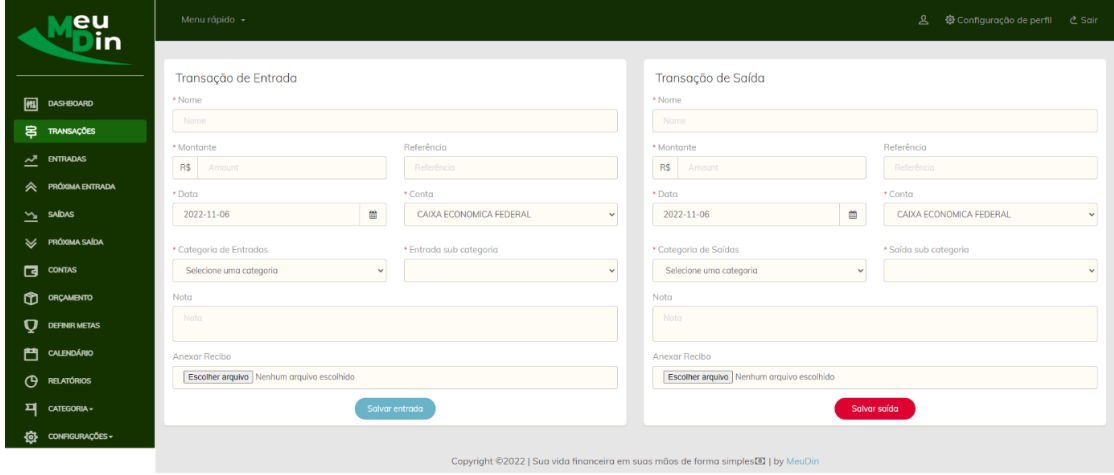

FONTE: Dos autores (2022)

## **3.5.5 CALENDÁRIO**

Esse calendário demonstra transações no mês e dia exatos facilitando a visualização dessas ações.

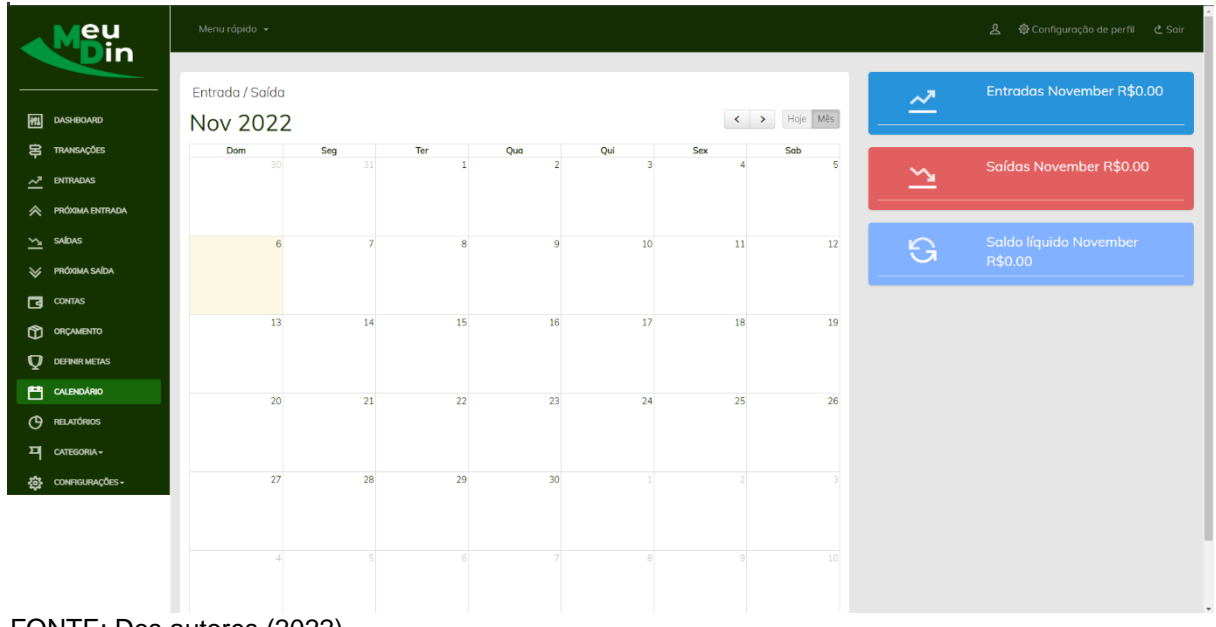

*Figura 12 - Calendário*

FONTE: Dos autores (2022)

### **3.5.6 RELATÓRIOS**

Onde o usuário poderá retirar relatórios referente a movimentações em períodos escolhidos por ele.

*Figura 13 - Relatórios*

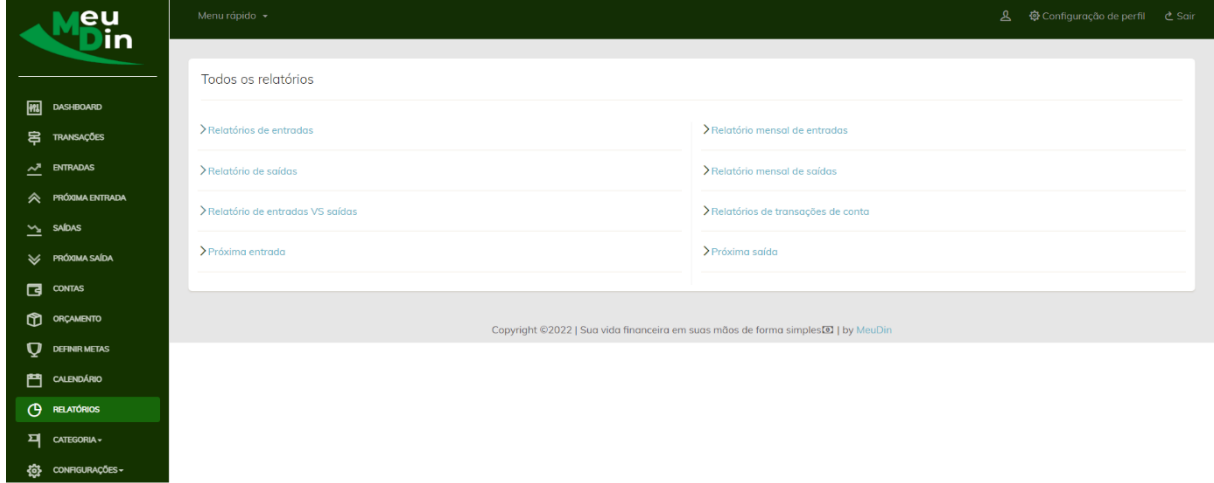

FONTE: Dos autores (2022).

### **3.6 PLANO E CASO DE TESTES**

Aqui estão todos os testes realizados no sistema MeuDin. Os testes confirmaram que o projeto está funcionando de forma adequada e pronto para ser usado. Dentre esses testes, estão: Integração ao Banco de Dados (cadastrando, alterando e excluindo) e funcionalidades (Desempenho, *CRUD* (*Create, Read, Update, Delete*)).

#### *MeuDin*

**Versão** *<1***.0***>* **Histórico de Alterações**

| Data       | Versã<br>O | <b>Descrição</b>                 | <b>Autores</b> |
|------------|------------|----------------------------------|----------------|
| 10/09/2022 | <1.0>      | Criação de painel administrativo | Francisco      |

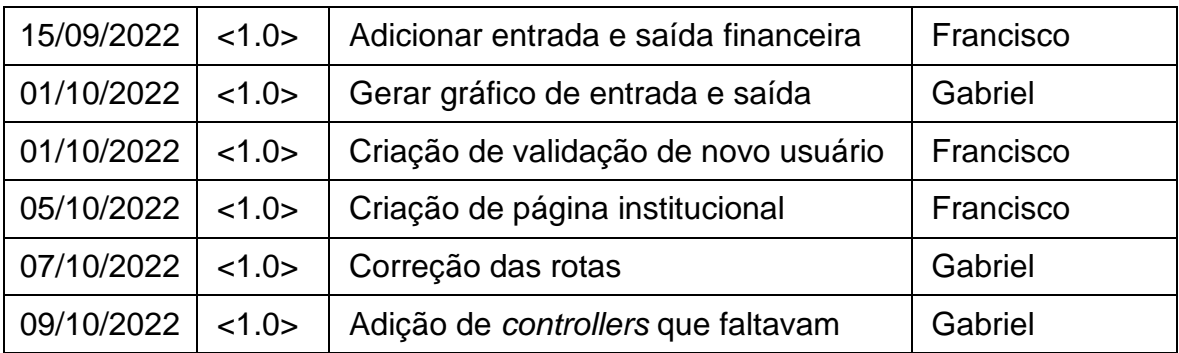

# **3.6.1 ITERAÇÕES**

Aqui estão os testes que realizamos nas principais funções do sistema.

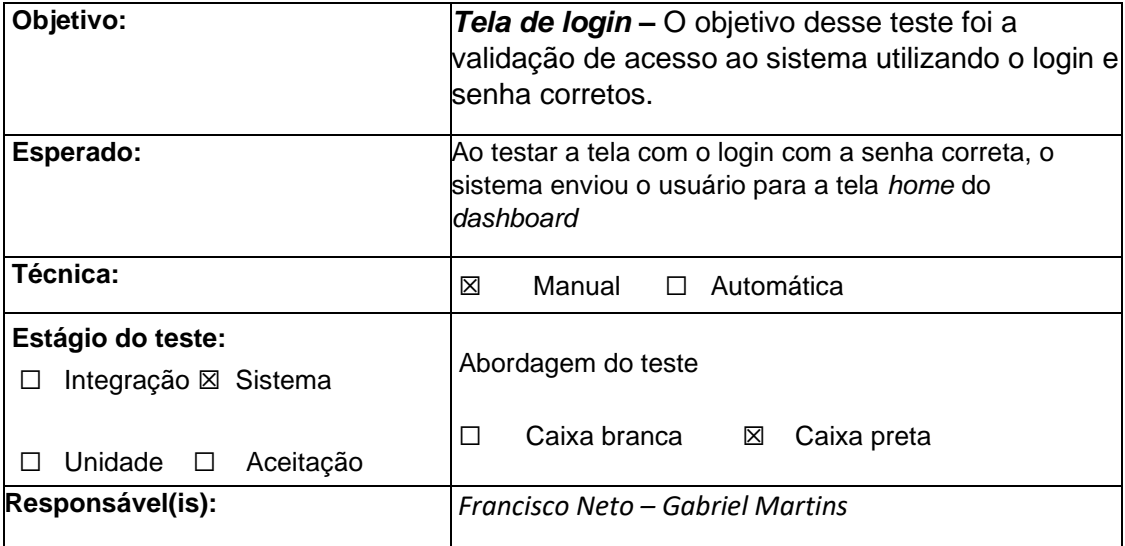

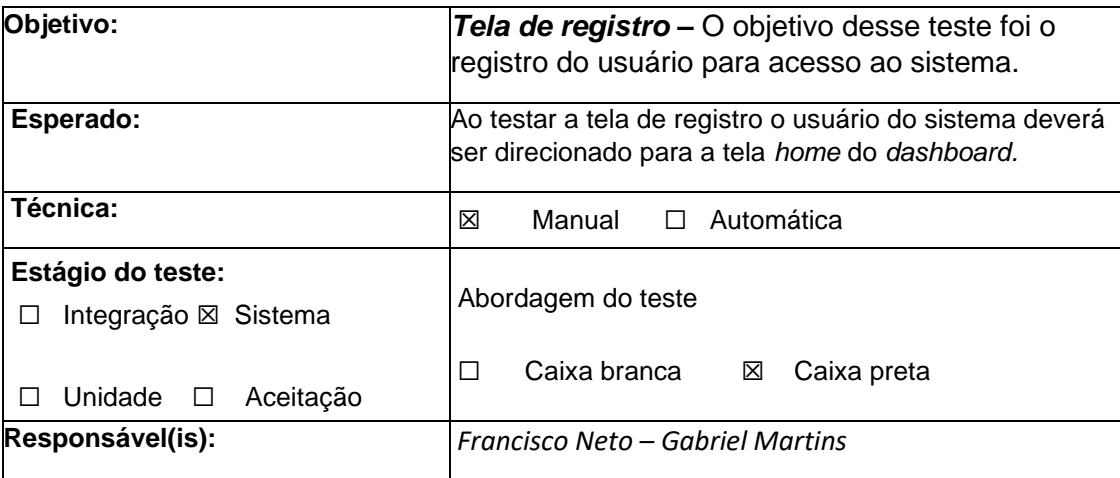

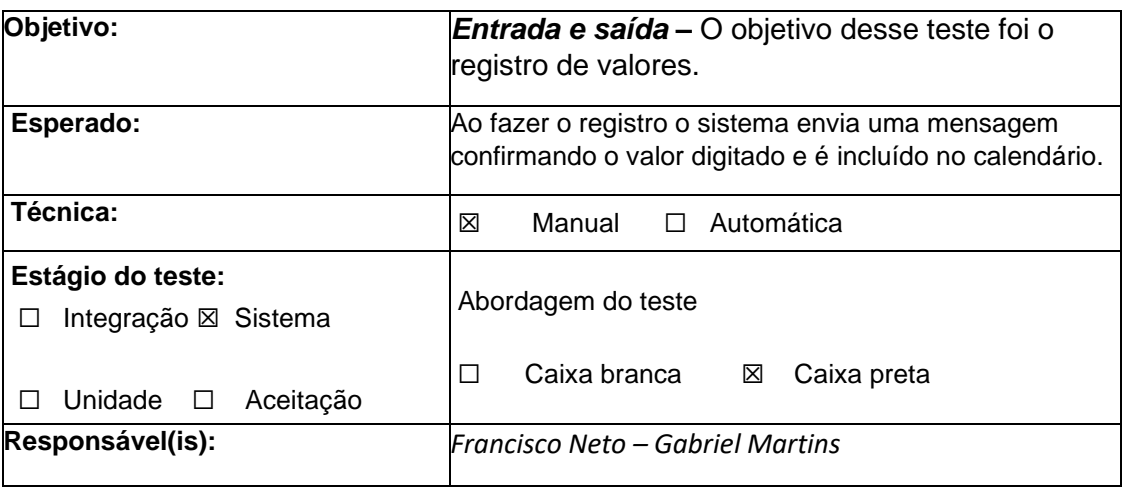

### **4 – CONSIDERAÇÕES FINAIS**

Para o desenvolvimento deste projeto foi levado em consideração a necessidade de se ter um bom controle financeiro e estabilidade sem necessidade de se ter custos adicionais ou grande demanda de tempo visto que o sistema tem por objetivo ser grátis e em versão *web* e responsivo, podendo ser utilizado em *desktops*, *tablets* e *smartphones*.

Com a conclusão do desenvolvimento do sistema o grupo ficou satisfeito com o projeto e temos planos futuros para ele.

#### **4.1 PROJETOS FUTUROS**

Como projeto futuro do sistema de gestão financeira pessoal e empresarial, temos em vista;

- Implementar captura de código de barras e *QrCode®* para ser salvo em uma data específica no calendário.
- Notificação sobre o boleto que está com a data próxima.
- Função de chat para que os usuários tirem dúvidas sobre compras e contas que serão pagas.
- Nome do usuário junto a data e horário na folha de exportação e impressão.

### **REFERÊNCIAS**

BLRDATA; **Modelagem conceitual de dados**. Disponível em: https://www.blrdata.com.br/single-post/2016/03/19/modelagem-conceitual-de-dadosconhe%C3%A7a-os-principais-conceitos-e-pr%C3%A1ticas. Acesso dia 29 de maio de 2022.

CRISTINA SANDI, AMANDA; **Análise de Fonte Sobre a Meningite: O Silenciamento da Epidemia**, Minas Gerais, 2020, página 2. Disponível em: [https://www.unifal-mg.edu.br/remadih/wp-](https://www.unifal-mg.edu.br/remadih/wp-content/uploads/sites/11/2020/11/Atividade03Amanda.pdf)

[content/uploads/sites/11/2020/11/Atividade03Amanda.pdf.](https://www.unifal-mg.edu.br/remadih/wp-content/uploads/sites/11/2020/11/Atividade03Amanda.pdf) Acesso dia 15 de agosto de 2022.

CNN BUSINESS; **Pesquisa aposta que crise econômica preocupa mais os brasileiros do que a pandemia**. 17 de abril de 2022 às 10h29min. Disponível em: <https://www.cnnbrasil.com.br/business/pesquisa-aponta-que-crise-economicapreocupa-mais-os-brasileiros-do-que-a-pandemia/>. Acesso dia 29 de maio de 2022.

CNN BUSINESS; **Endividamento das famílias chega a 77,5%, maior valor em 12 anos aponta CNC**. 31 de março de 2022 às 10h30min atualizado dia 31 de março das 2022 às 17h01min. Disponível em: <https://www.cnnbrasil.com.br/business/endividamento-das-familias-chega-775 maior-valor-em-12-anos-aponta-

cnc/A%20falta%20de%20comprometimento%20com%20as%20finan%C3%A7as>. Acesso dia 29 de maio de 2022.

CNN BUSINESS; **Crise financeira afeta saúde mental com mais força na pandemia**; veja o que fazer. 28 de agosto de 2021. Disponível em: <https://www.cnnbrasil.com.br/business/crise-financeira-afeta-saude-mental-commais-forca-na-pandemia-veja-o-que-fazer/>. Acesso dia 29 de maio de 2022.

CNN BUSINESS; **Aprenda a equilibrar o orçamento usando a planilha de gastos do CNN Business**. 19 de janeiro de 2021. Disponível em: <https://www.cnnbrasil.com.br/business/aprenda-a-equilibrar-o-orcamento-usando-aplanilha-de-gastos-do-cnn-business/>. Acesso dia 29 de maio de 2022.

DEVMEDIA; **Conceitos fundamentais de banco de dados.** Disponível em: https://www.devmedia.com.br/conceitos-fundamentais-de-banco-dedados/1649#:~:text=Exemplos%20de%20SGBDs%20s%C3%A3o%3A%20Oracle,% 2C%20hardware%2C%20software%20e%20usu%C3%A1rios. Acesso dia 29 de setembro de 2022.

IMD METRÓPOLE DIGITAL; **História dos Banco de Dados**. Disponível em: https://materialpublic.imd.ufrn.br/curso/disciplina/4/56/1/3#:~:text=Tudo%20come%C 3%A7ou%20nas%20d%C3%A9cadas%20de,foram%20realizadas%20durante%20e sse%20per%C3%ADodo. Acesso dia 29 de maio de 2022.

NAPRATICA; **Linguagens de programação**. Disponível em: https://www.napratica.org.br/linguagem-de-programacao/. Acesso dia 25 de agosto de 2022.

*LARAVEL; Framework Laravel*. Disponível em: https://laravel.com/. Acesso dia 19 de outubro de 2022.

ORACLE; **O que é banco de dados relacional?** Disponível em: https://www.oracle.com/br/database/what-is-a-relational-database/. Acesso dia 29 de maio de 2022.

#### **ANEXOS**

#### *Figura 14 - Pesquisa*

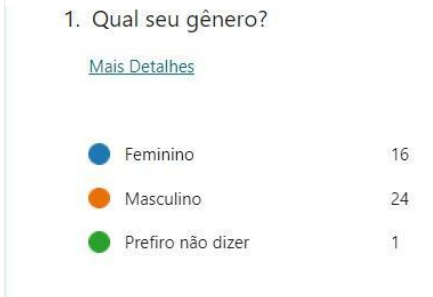

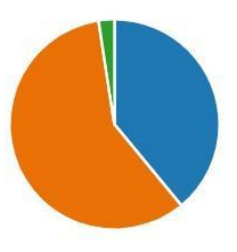

## FONTE: Dos autores (2022).

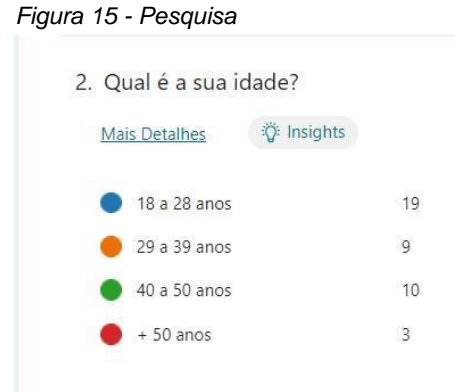

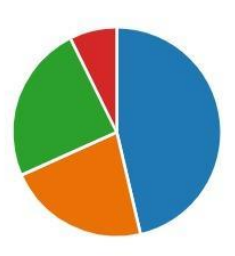

## FONTE: Dos autores (2022).

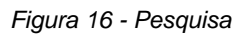

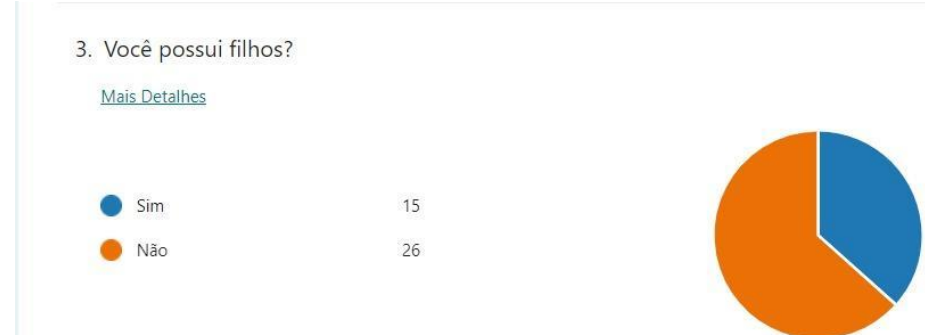

## FONTE: Dos autores (2022).

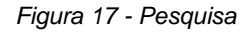

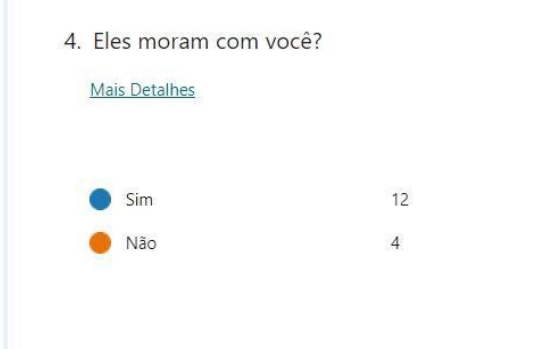

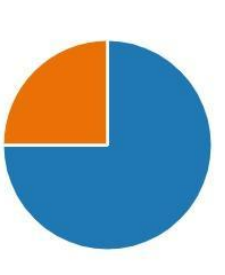

#### FONTE: Dos autores (2022).

#### *Figura 18 - Pesquisa*

5. Qual é a faixa etária?

#### Mais Detalhes

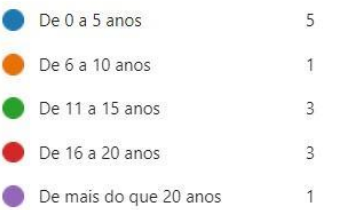

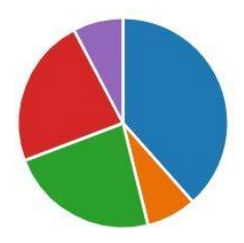

## FONTE: Dos autores (2022).

#### *Figura 19 - Pesquisa*

6. Você trabalha com regime CLT ou PJ (autônomo ou prestador de serviços)?

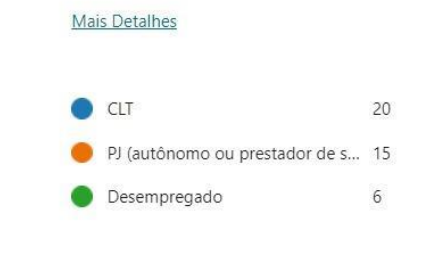

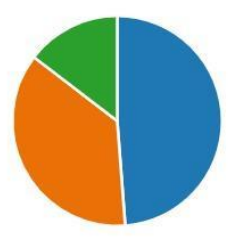

### FONTE: Dos autores (2022)

#### *Figura 20 - Pesquisa*

7. Valor médio da sua renda mensal familiar? Sendo o salário mínimo R\$1212,00.

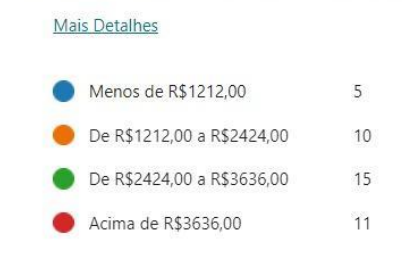

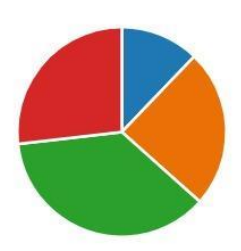

FONTE: Dos autores (2022).

*Figura 21 - Pesquisa*

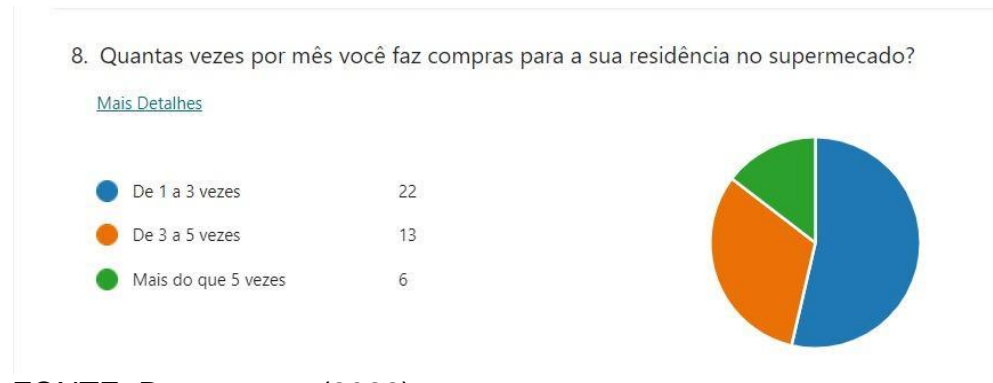

# FONTE: Dos autores (2022).

#### *Figura 22 - Pesquisa*

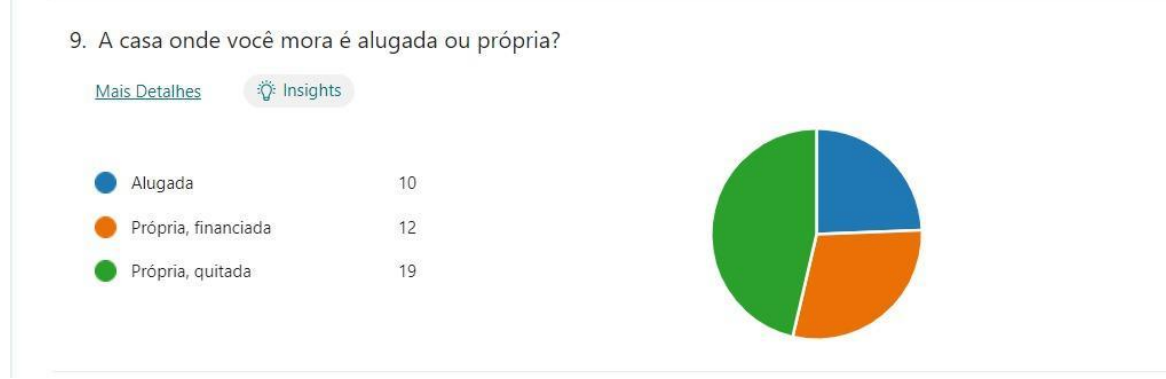

## FONTE: Dos autores (2022).

#### *Figura 23 - Pesquisa*

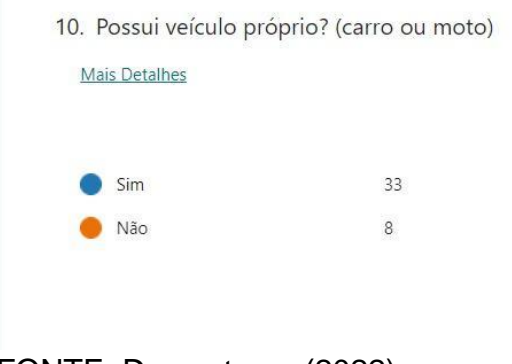

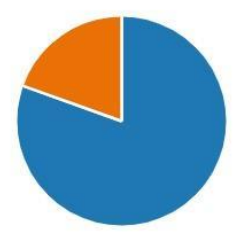

FONTE: Dos autores (2022).

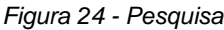

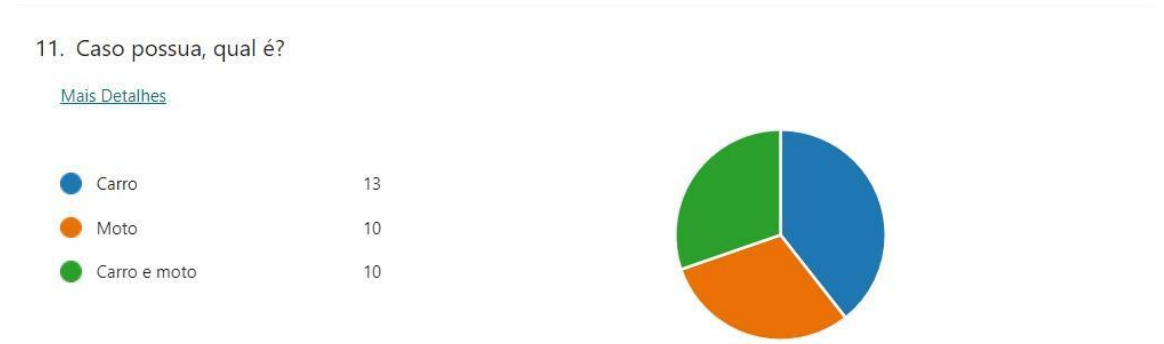

## FONTE: Dos autores (2022).

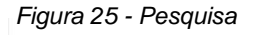

12. Escreva quantos. Ex.: Dois carro e uma moto.

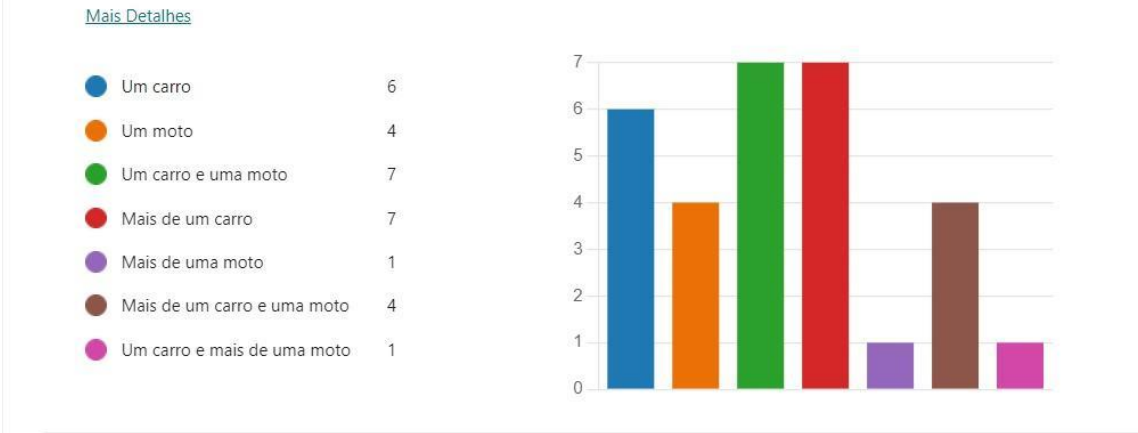

FONTE: Dos autores (2022).

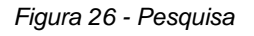

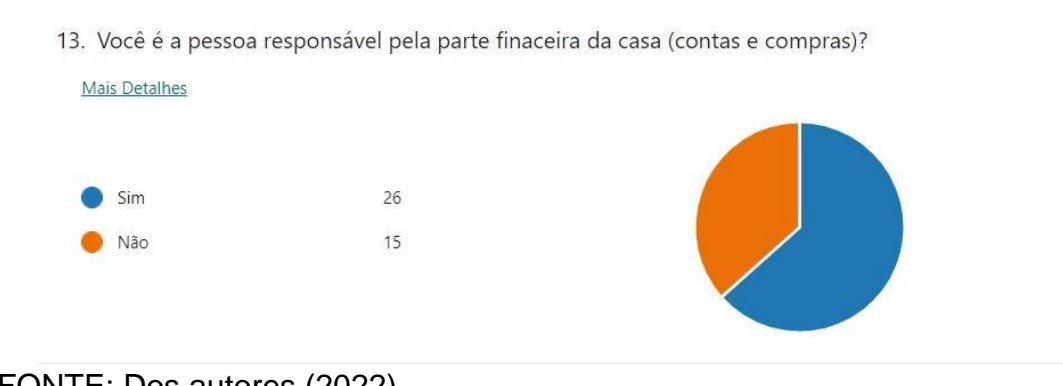

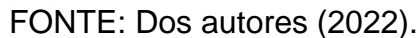